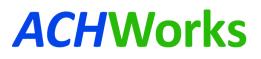

2200 Sunrise Blvd # 220 Gold River. Ca. 95670 Tel: 916-638-8811 Fax: 916-638-9326

ACHWorks-REST is comprised of six methods namely **GetAuthKey**, **SendTrans**, **EditTrans**, **DeleteTrans**, **ViewStatusTrans** and **GetAllNewStatus**. At a given session or connection instance, an authorization key value called **AuthKey** is needed which can be obtained using GetAuthKey. <u>The AuthKey has an expiration of one hour and is a required input value in</u> <u>all other methods</u>. SendTrans is used for sending a transaction, EditTrans for editing a transaction, DeleteTrans for deleting a transaction, ViewStatusTrans for viewing the status of a transaction and GetAllNewStatus will retrieve all available transactions in a single call where the status (Sent, Returned, Settled, NOC) of the ACH transaction(s) has changed since the last time the method was called. A typical process is described in Figure 1.2.

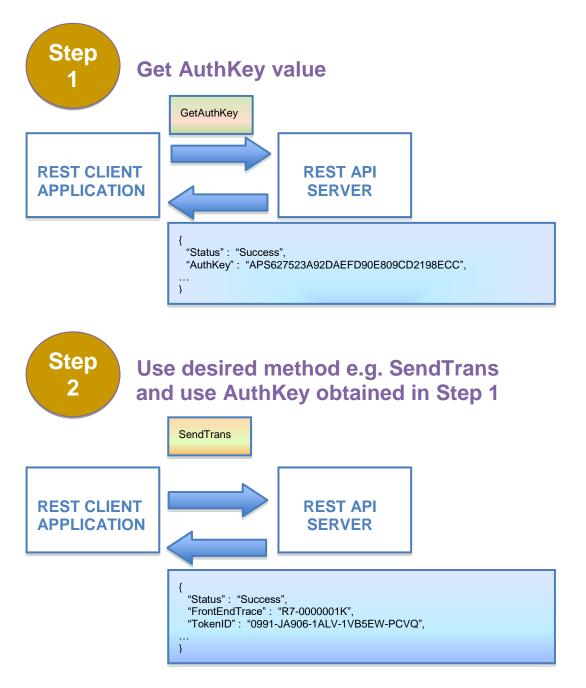

Get the full developer package: info@achworks.com or 1 (866) 463-2439